## Tips for Timely **Graduation**

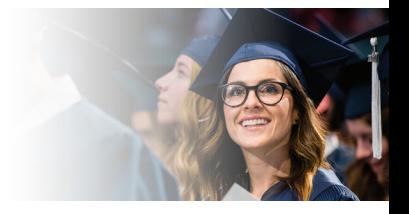

- Plan it Out Use the Class Schedule and **Schedule** Builder Search the **Catalog** Take 14 Credit **Hours** Use the **Registration Cart** Clear Your Holds Plan your courses under the Progress Report tab in MyMAP to make it easier to register for classes each semester. Contact your college advisement center for help ([advisement.byu.edu](https://advisement.byu.edu/)). Taking 14-15 credit hours each semester (instead of 12) can save you 2 semesters of tuition! The University Catalog is a great source for information on majors, policies, MAPs, etc. ([catalog.byu.edu](https://catalog23byu.coursedog.com/)). Check MyMAP to make sure your account doesn't have any holds before your priority registration date. This will help you be able to register on time. Go to **[classschedule.byu.edu](https://commtech.byu.edu/noauth/classSchedule/index.php)** to search for classes by day, time, teacher, etc. You can also use the Schedule Builder ([enrollment.byu.edu/registrar/schedule-builder](https://enrollment.byu.edu/registrar/schedule-builder)) to help you find an optimal class schedule that fits your needs. Plan ahead by saving class sections to your Registration Cart in MyMAP. You must submit your Registration Cart by 6 p.m. MT the night before your priority registration date. You will be automatically added to available sections later that evening ([registrar.byu.edu/registration-cart](https://enrollment.byu.edu/registrar/registration-cart)).
- Declare a **Major** Please note that students are required to declare a major by the time they have earned 60 BYU credit hours (excluding language exam credits).

## **BYU Enrollment Services**

[enrollment.byu.edu |](https://enrollment.byu.edu/) 801-422-4104 | D155 ASB